# Quels outils pour m'orienter dans le choix de mes pratiques agronomiques ?

Un livret réalisé dans le cadre des activités de la Cellule transversale de Recherches en Agriculture biologique (CtRAb) du CRA-W

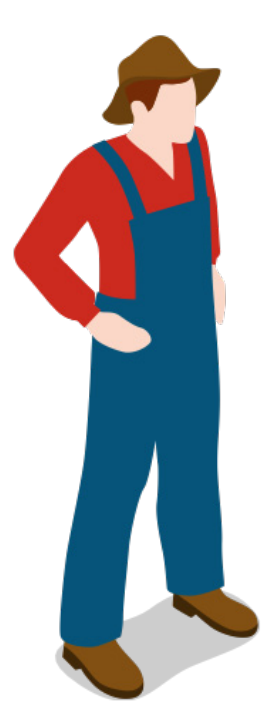

*Si la recherche travaille en amont des services de conseil aux agriculteurs, la finalité des résultats doit être utile à ses bénéficiaires.* 

*Ce livret illustre comment des travaux de recherche entrepris au CRA-W ou d'outils mis à disposition par la Wallonie et ailleurs peuvent être mobilisés à l'échelle des fermes.*

*À travers des applications concrètes sur des fermes réelles ayant servi de support à la recherche, ce livret présente quelques clés en mains aux agriculteurs pour alimenter la réflexion et la prise de décision dans la gestion de la ferme au quotidien.*

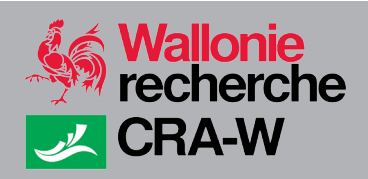

Centre wallon de Recherches agronomiques Répondre aux questions d'aujourd'hui et relever les défis de demain **www.cra.wallonie.be** 

# Sommaire :

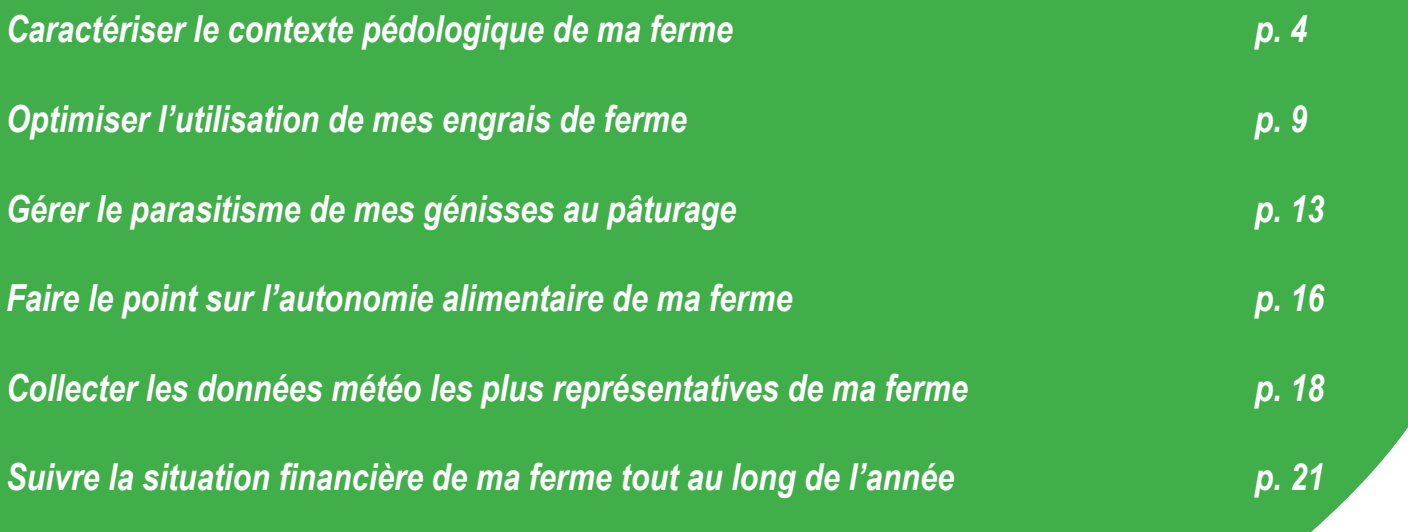

# Caractériser le contexte pédologique de ma ferme

#### *→ A l'échelle de la ferme : la carte pédologique*

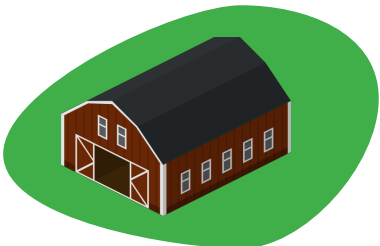

#### *Outil – Carte des sols de Wallonie*

*Le portail de l'Agriculture Wallonne permet d'accéder à un géoportail répertoriant de nombreuses cartes de la Wallonie sur différentes thématiques, utilisables librement à la fois par les particuliers et les professionnels. Vous pouvez, entre autres, accéder à la carte détaillée des sols de Wallonie et au parcellaire agricole qui vous permet de localiser vos parcelles.*

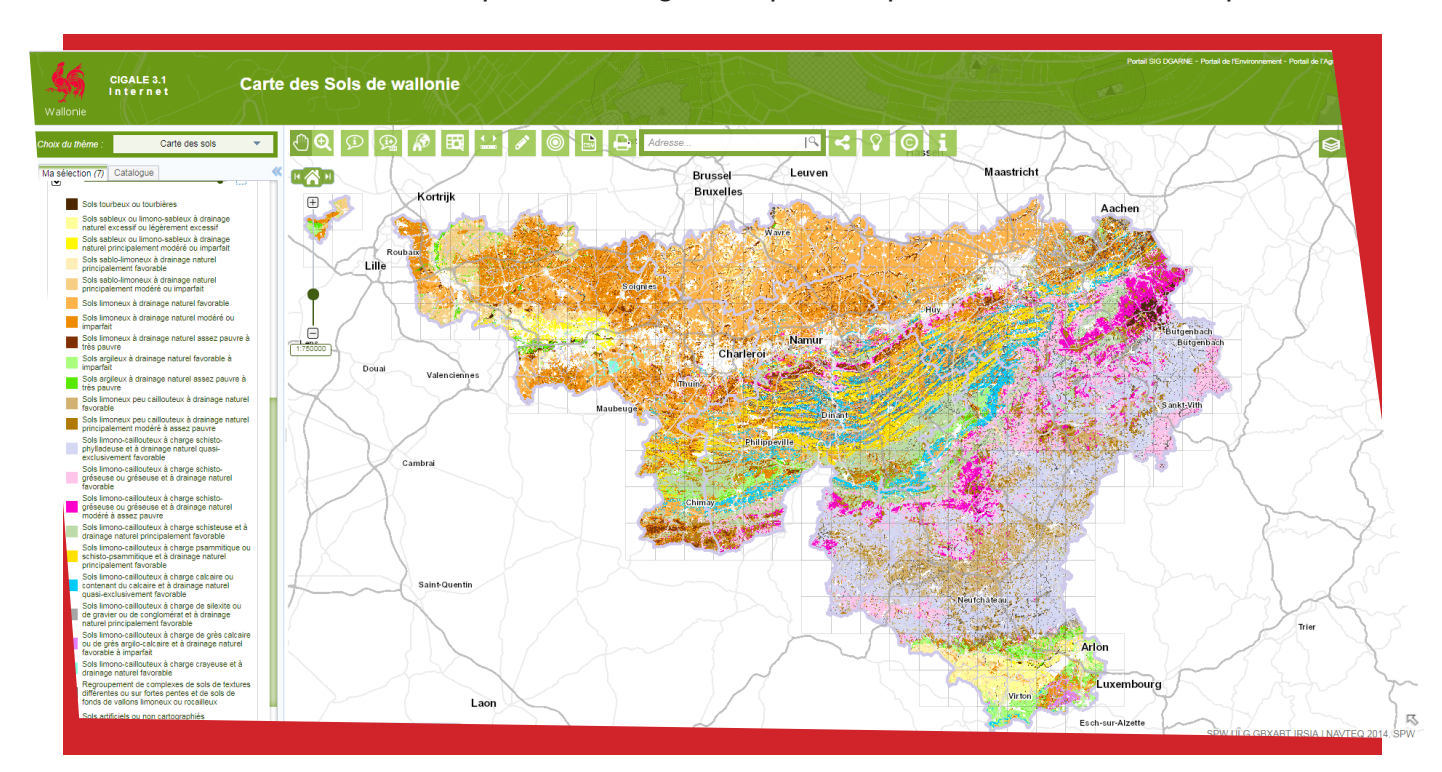

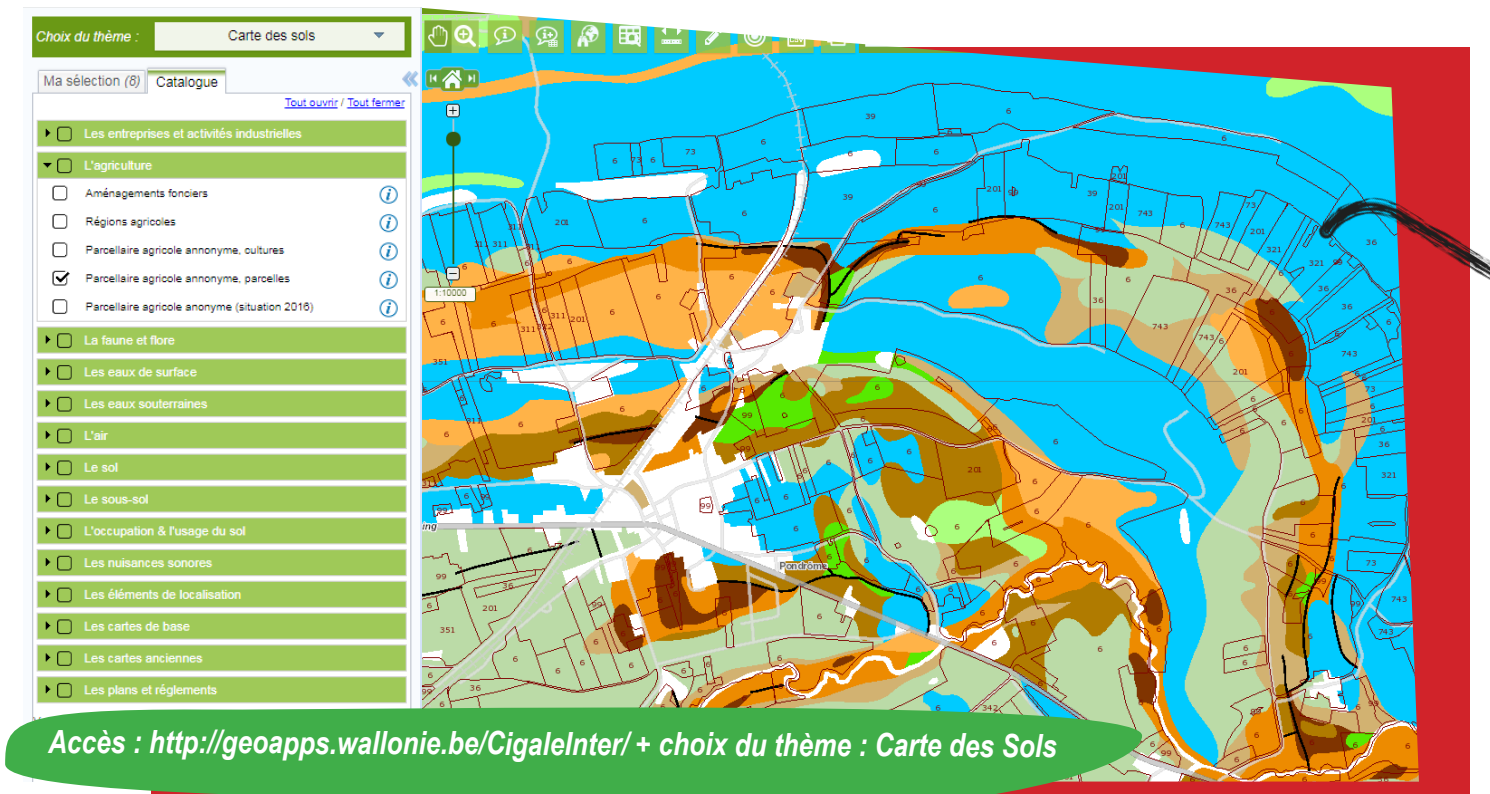

#### *→ A l'échelle de la parcelle : les analyses de sol*

*La réalisation d'analyses de sol est indispensable afin de bien connaître son sol (estimation de sa capacité à fournir les éléments minéraux essentiels au développement des cultures) et de raisonner ses pratiques. La meilleure période pour les prélèvements se situe à la sortie de l'hiver avant d'éventuels épandages d'engrais afin de mesurer au mieux la fertilité du sol.*

*Si vous choisissez de réaliser le prélèvement vous-même, il est auparavant nécessaire d'avoir pris en compte les réalités pédologiques de la parcelle, qui peuvent refléter une grande variabilité suivant la zone où l'on se trouve. De ce fait, il est donc primordial d'avoir d'abord étudié la carte des sols présentée ci-dessus afin de bien avoir en tête les différentes zones qui peuvent constituer la parcelle. L'objectif consiste à pouvoir réaliser un ou plusieurs prélèvement(s) qui soi(en)t le plus représentatif(s) possible(s) de l'ensemble de la parcelle.*

#### *Outil – Portail cartographique REQUACARTO*

*Le portail REQUACARTO du réseau d'analyses et de conseils REQUASUD a été créé en collaboration avec le CRA-W, le Laboratoire d'encadrement référentiel de la chaine Qualité des sols (ULg-Gembloux Agro-Bio Tech) et les laboratoires du réseau REQUASUD.*

*Il permet à chaque agriculteur de demander, en ligne, la réalisation d'une analyse de sol en digitalisant lui-même la parcelle choisie. Vous pouvez ensuite sélectionner le laboratoire et les types d'analyses que vous souhaitez. Le logiciel vous demande de saisir vos coordonnées et des informations sur la parcelle. Vous serez ensuite directement contacté par le laboratoire pour les prélèvements.*

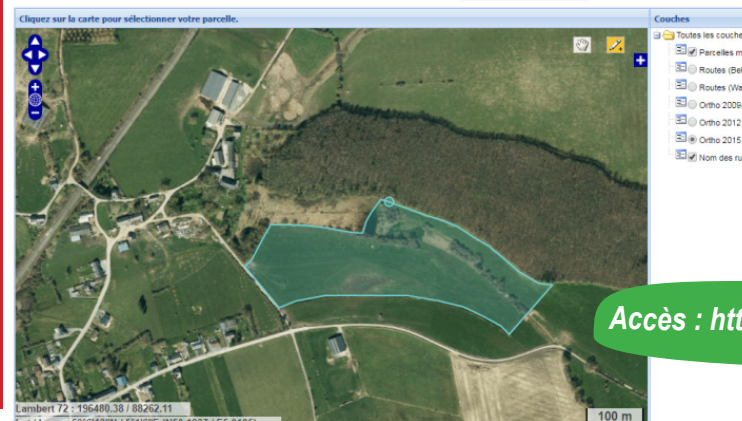

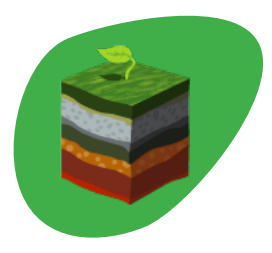

*Accès : http://requacarto.cra.wallonie.be/ + rubrique Particuliers*

*Il est possible de superposer les fonds de carte en jouant sur leur transparence. L'outil inclut aussi la possibilité de dessiner des contours ou des surfaces et de prendre des mesures.*

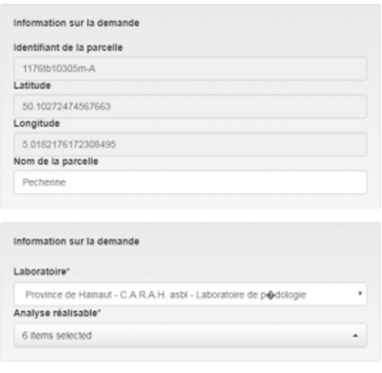

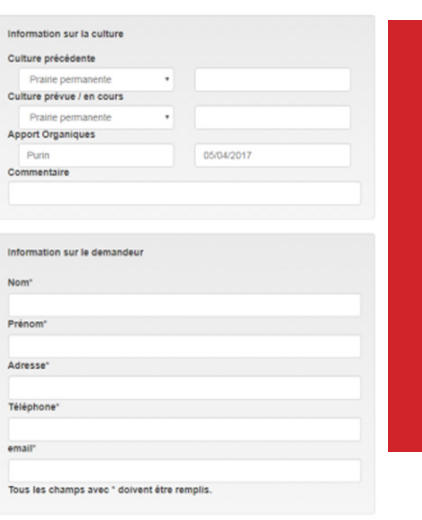

*Le laboratoire dispose d'un accès détaillé à la carte des sols de Wallonie et pourra ainsi choisir le plus pertinemment possible les zones de prélèvements représentatives de la parcelle. En fonction des laboratoires et de la demande des agriculteurs, le détail de la carte par parcelle prélevée (voir ci-dessous) peut être transmis lors de la restitution des analyses aux agriculteurs.* 

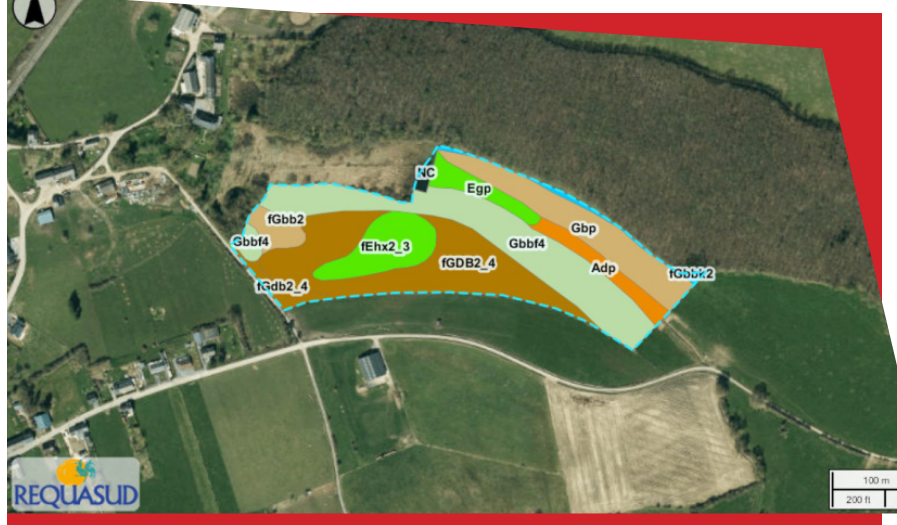

*→ Exemple de différents types de sol sur la parcelle.*

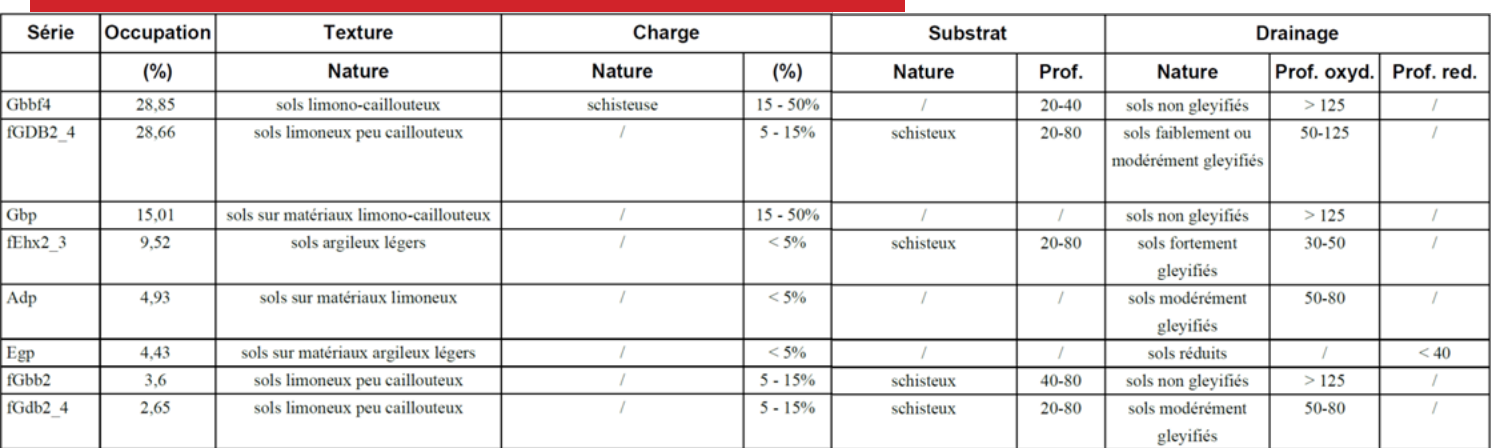

*→ Exemple des différentes zones de prélèvements d'échantillons.*

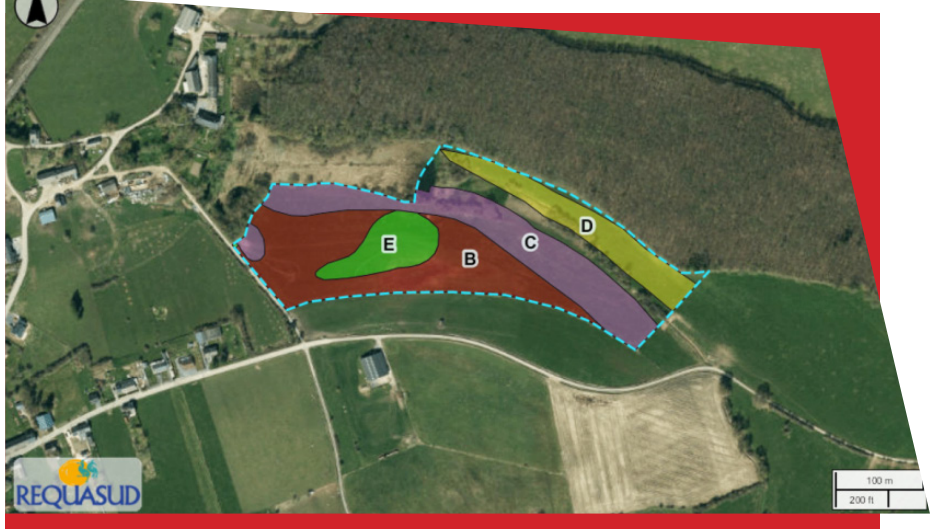

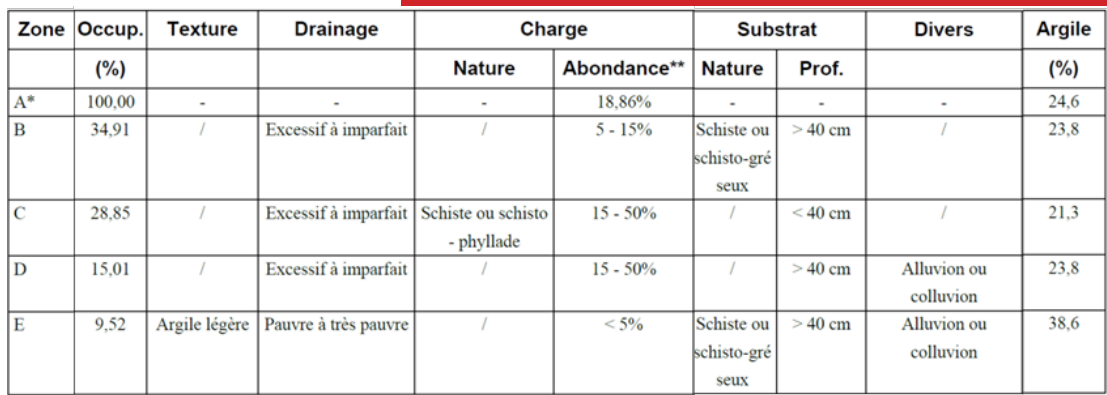

#### *Bilan du diagnostic : quels changements dans ma prise de décision ?*

*À partir du diagnostic effectué à l'aide des outils présentés précédemment, il est intéressant de faire le bilan des caractéristiques principales de la ferme. L'objectif est de tirer parti au maximum de ses atouts et d'adapter les pratiques aux contraintes imposées par son environnement.*

*→ Exemple de raisonnement mis en place sur une ferme à partir des données collectées grâce aux différents outils décrits (non exhaustif) :*

#### **j<sup>e</sup> <sup>r</sup>etien<sup>s</sup> <sup>d</sup><sup>u</sup> <sup>d</sup>iagnosti<sup>c</sup> :**

- **Texture limoneuse prépondérante**
- **Peu de profondeur de sol**
- **Charge en cailloux très importante**
- **Teneur élevée en matière organique**
- **Zones plus argileuses très humides**
- **Quantité de calcaire très élevée**

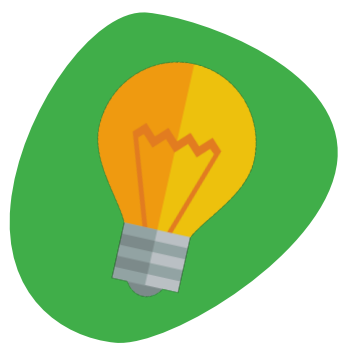

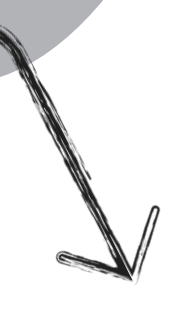

# et les impacts sur mes pratiques >

**→ Raisonnement du pâturage de manière à optimiser la pousse de l'herbe**

**→ Choix d'espèces et de variétés adaptées aux caractéristiques pédoclimatiques de l'exploitation (résistance à la sécheresse, tolérance au calcaire et à un pH basique…)**

**→ Travail du sol superficiel car limité par la profondeur et la charge en éléments grossiers**

#### *Pour aller plus loin : L'exemple de l'analyse de la fertilité biologique*

Dans le cadre du suivi annuel de la fertilité des sols des fermes partenaires de la *CtRAb, des analyses de fertilité biologique ont été réalisées dans une parcelle de chaque ferme. L'estimation de ce niveau de fertilité biologique s'organise autour de plusieurs critères :*

- *• la respiration du sol : elle traduit directement son activité biologique : le sol fonctionne-t-il bien ? ;*
- *• la teneur en carbone organique : elle permet d'apprécier la quantité de matière organique du sol (facteur de conversion compris entre 1,7 et 2 pour passer du taux de carbone à celui de MO) ;*
- *• la nitrification potentielle du sol (kg N minéralisé) : elle correspond à la fertilité azotée potentielle intrinsèque (c'est-à-dire sans apports exogènes tels que des engrais ou des couverts par exemple) fournie par le sol dans de bonnes conditions sur une saison culturale.*

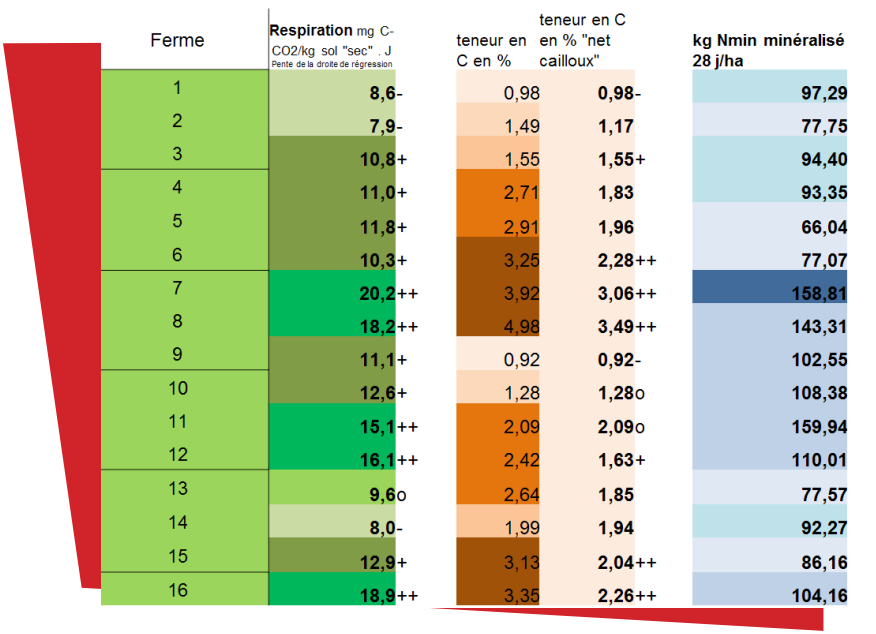

*→ Exemple de résultats d'analyses biologiques (CRA-W)*

*Les résultats ci-dessus sont issus de fermes AB en système herbager. Les analyses ont été effectuées dans des parcelles de céréales ayant pour précédent une prairie temporaire.* 

*Ces mesures permettent d'évaluer la dynamique des sols en fonction des pratiques, par exemple :* 

- *• pour certaines fermes, on peut observer une respiration élevée du sol sans toutefois qu'il soit très pourvu en carbone organique. Cela peut être expliqué par des apports exogènes récents de carbone qui ont provoqué un accroissement d'activité des micro-organismes (ferme n°10)*
- *• à l'inverse, s'il y a peu de respiration par rapport au carbone organique, cela signifie que la matière organique est vieille et très stable. Elle ne « travaille » plus (fermes n°6 et 14)*

*Par ailleurs, bien que la potentielle quantité d'azote minéralisé reflète également l'activité des microorganismes, on observe que le lien de proportionnalité n'est pas toujours évident avec la respiration. Cela dépend de la nature du carbone et de l'azote présents.* 

#### **<sup>r</sup>emarqu<sup>e</sup> :**

*À ce jour, seuls les institutions de la recherche et du développement réalisent des analyses d'activité biologique dans le cadre de leurs travaux. Cependant, la demande des agriculteurs pour ce type d'analyses étant de plus en plus forte, il est probable que ce soit amené à se développer en tant que prestation commerciale comme cela se pratique en France ou aux Pays-Bas.*

# Optimiser l'utilisation de mes engrais de ferme

### *→ Faire analyser mes engrais de ferme pour raisonner mes apports*

*Leur composition varie de manière très importante en fonction de l'exploitation, de l'alimentation des animaux, du type de logement, des conditions de stockage, etc. De ce fait, procéder à des analyses constitue le meilleur moyen pour connaître leur valeur fertilisante, sous réserve que l'échantillonnage réalisé reflète bien l'ensemble du produit à évaluer. Plusieurs analyses sont nécessaires si vous disposez de fumiers d'âges différents, le mieux étant de prélever au plus proche des épandages.*

*L'intérêt principal consiste à pouvoir adapter le niveau de fertilisation aux exigences de la culture et ainsi, d'optimiser l'utilisation de ces engrais. Le bénéfice est double : à la fois économique et environnemental, grâce à des apports raisonnés en fonction des besoins.*

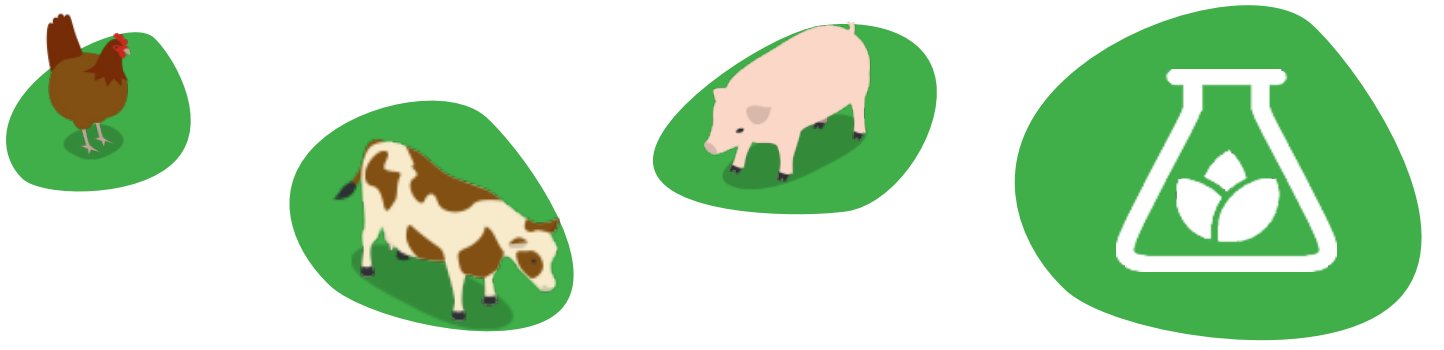

#### *→ Bien interpréter ses analyses : les principaux points d'attention*

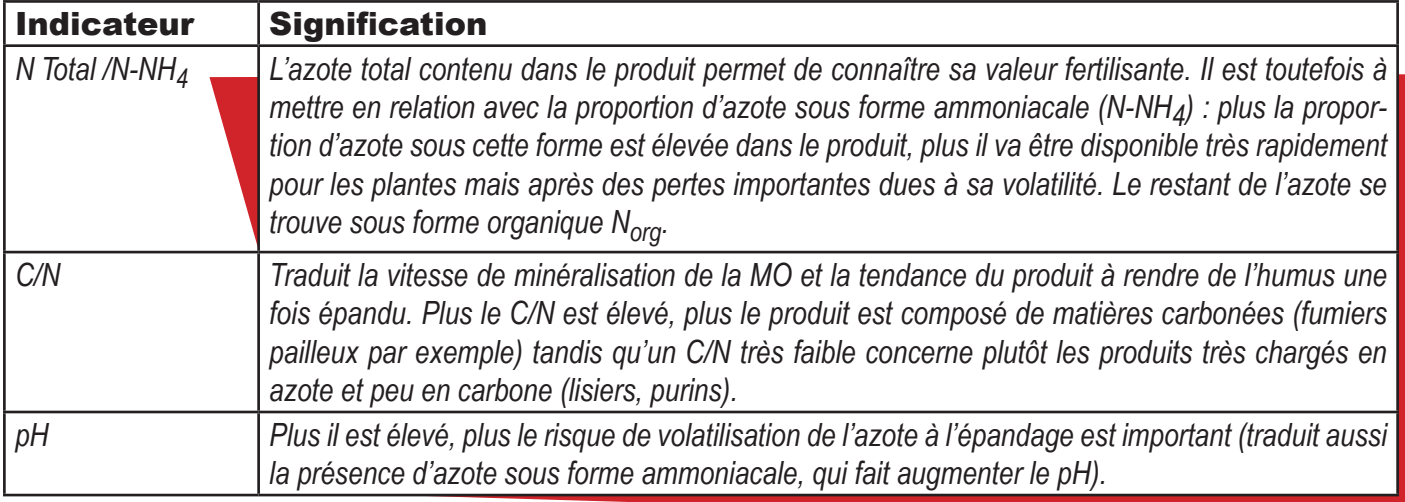

*Malgré tout, ces indicateurs sont à relativiser en fonction de l'activité microbienne du sol qui va être déterminante pour mener à bien la décomposition des résidus de culture et la minéralisation des éléments nutritifs nécessaires à la croissance des plantes.*

Par ailleurs, les analyses renseignent généralement sur les quantités de potasse K<sub>2</sub>O, de phos*phore P2O5, de sodium (Na2O), de magnésie (MgO) et de calcium (CaO) apportés par les engrais de ferme. Ces teneurs sont cependant à mettre directement en lien avec le pH du sol qui détermine l'assimilabilité de ces éléments (par exemple, un pH trop basique bloque complètement la disponibilité en phosphore).*

#### *→ Mieux valoriser mes engrais de ferme : le compostage*

*Au préalable, il est nécessaire de déterminer si le fumier produit sur votre exploitation peut être composté ou non. Pour cela, il ne doit pas être trop mou et avoir idéalement un rapport C/N compris entre 15 et 30. En dessous, l'azote excédentaire est perdu par volatilisation et le fumier manque de structure pour obtenir un compost de bonne qualité.*

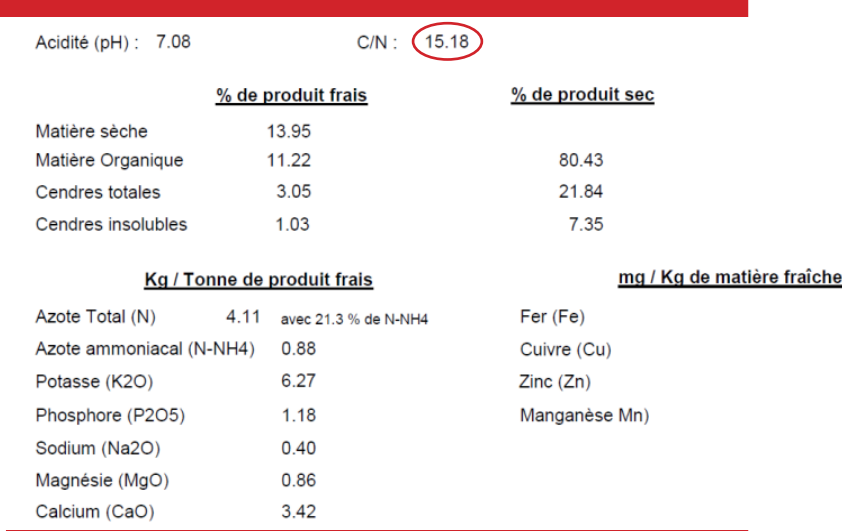

*→ Exemple de bulletin d'analyse de fumier de bovins*

*Grâce à la transformation de l'azote ammoniacal NH4 en azote organique, le compost est un amendement qui va avoir un effet fertilisant beaucoup plus lent qu'un fumier frais, l'azote sous*  sa forme organique se dégradant beaucoup plus lentement dans le sol. De plus, il enrichit le sol *en MO stable (proche de l'humus), ce qui permet d'augmenter la capacité du sol à retenir l'eau et les éléments nutritifs.*

*→ Principaux intérêts du compost de fumier :* **Baisse du volume à épandre par ha**

#### **C<sup>o</sup>ncentratio<sup>n</sup> <sup>d</sup>e<sup>s</sup> élément<sup>s</sup>**

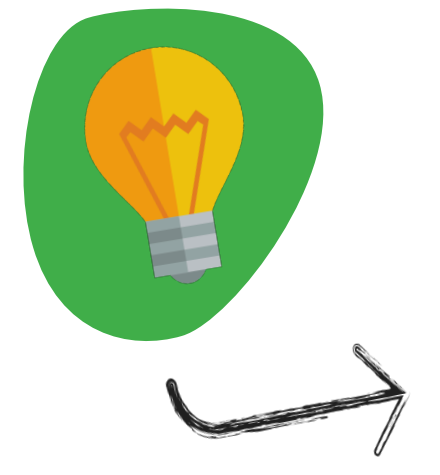

#### **Homogénéisatio<sup>n</sup> <sup>d</sup><sup>u</sup> <sup>p</sup>rodui<sup>t</sup>**

**Epandage facilité et plus uniforme**

#### **Assainissemen<sup>t</sup> <sup>d</sup><sup>u</sup> <sup>p</sup>roduit**

**Destruction des graines d'adventices et des germes pathogènes présents initialement**

#### Suppression des mauvaises odeur.

**Meilleure appétence de l'herbe épandage sur zones pâturées**

**Azot<sup>e</sup> <sup>s</sup>ou<sup>s</sup> <sup>f</sup>orm<sup>e</sup> <sup>o</sup>rganiqu<sup>e</sup>**

**Limite la pollution due aux pertes par volatilisation de l'azote ammoniacal**

*Source : Luxen P., Godden B et Rabier F., 2012. Le compostage des fumiers, une technique de valorisation des matières organiques en agriculture. Les livrets de l'Agriculture n°20. SPW. 44 p. Disponible sur http://www.fourragesmieux.be/, rubrique Divers > Publications > Livrets de l'Agriculture* 

#### *Outil – VALOR*

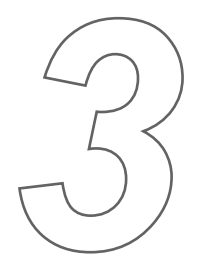

Le logiciel VALOR a été développé par le CRA-W en partenariat avec Agra-Ost. Il vise à *optimiser l'utilisation des engrais de ferme à l'échelle de l'exploitation et de la parcelle et à mettre en évidence leur potentiel agronomique et économique.*

*Le logiciel est disponible en ligne gratuitement, avec son manuel d'utilisation, sur simple demande pour tout agriculteur. Via des menus déroulants, il requiert d'encoder toutes les données nécessaires à son fonctionnement concernant le cheptel, le parcellaire, les pratiques culturales, le calendrier de pâturage et les surfaces épandables.*

*Le logiciel évalue la production d'engrais de ferme par les animaux (fumiers, lisiers, purin,*  etc), leur valeur fertilisante et financière. Pour encore plus de précision, il est en outre *possible d'encoder vous-mêmes sur base d'analyses la quantité d'éléments fertilisants présents dans vos engrais de ferme, à la place des valeurs de référence fournies par le logiciel. En parallèle, VALOR estime les restitutions directes au pâturage et les besoins pour chaque culture.*

*Accès : http://valor.cra.wallonie.be/*

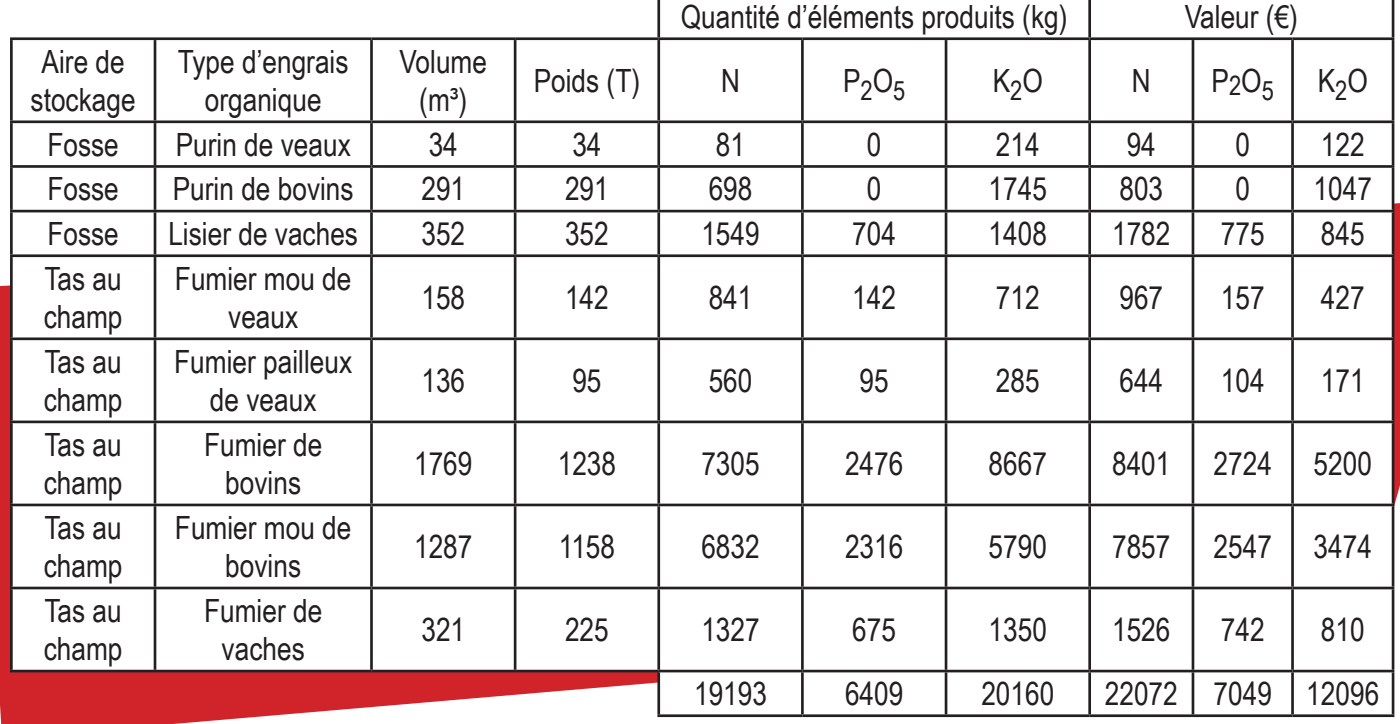

*→ Exemple - Stocks d'engrais maitrisables produits sur l'exploitation pendant l'année - Production totale*

*Valeur totale : 41218 €*

*Enfin, il établit une proposition de plan d'épandage des engrais de ferme en fonction des cultures, de manière à ce que les éléments fertilisants N, P, et K soient les mieux valorisés possible : période d'apport, type de culture, dose/ha. Il calcule la quantité réelle d'éléments apportés et ce qu'il reste à fournir pour couvrir les besoins.*

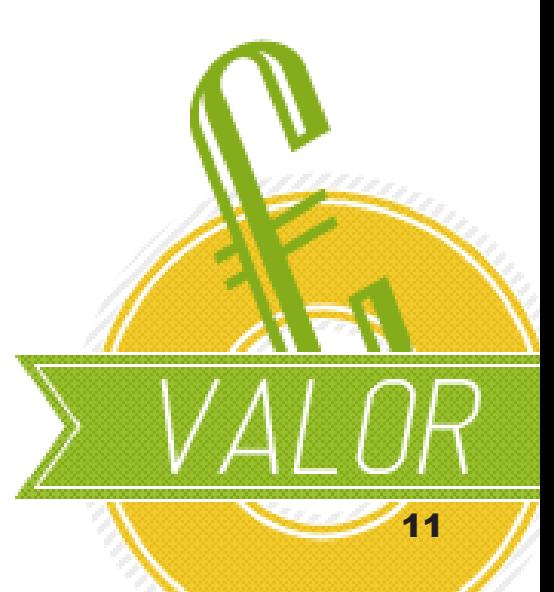

#### *→ Exemple – Plan de fertilisation.*

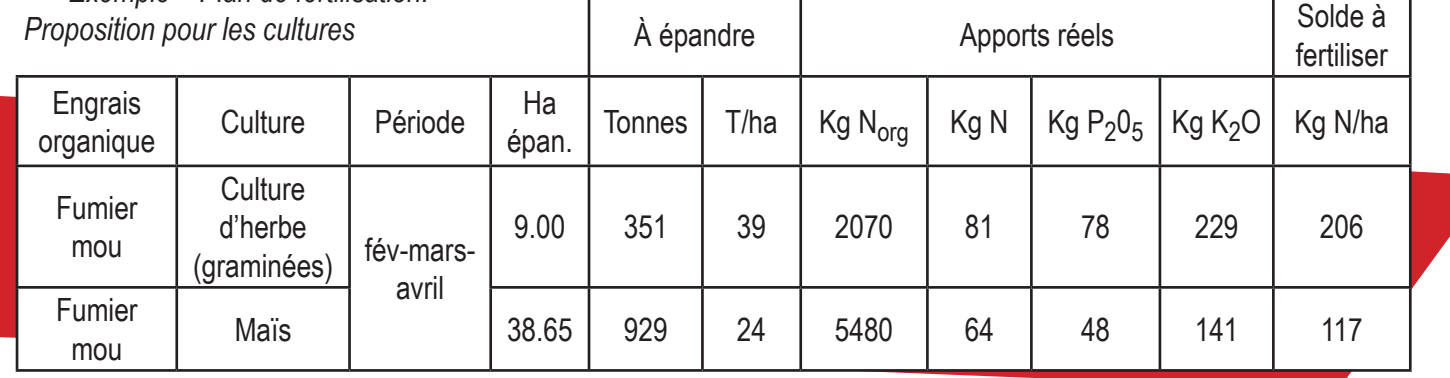

*→ Exemple – Plan de fertilisation.* 

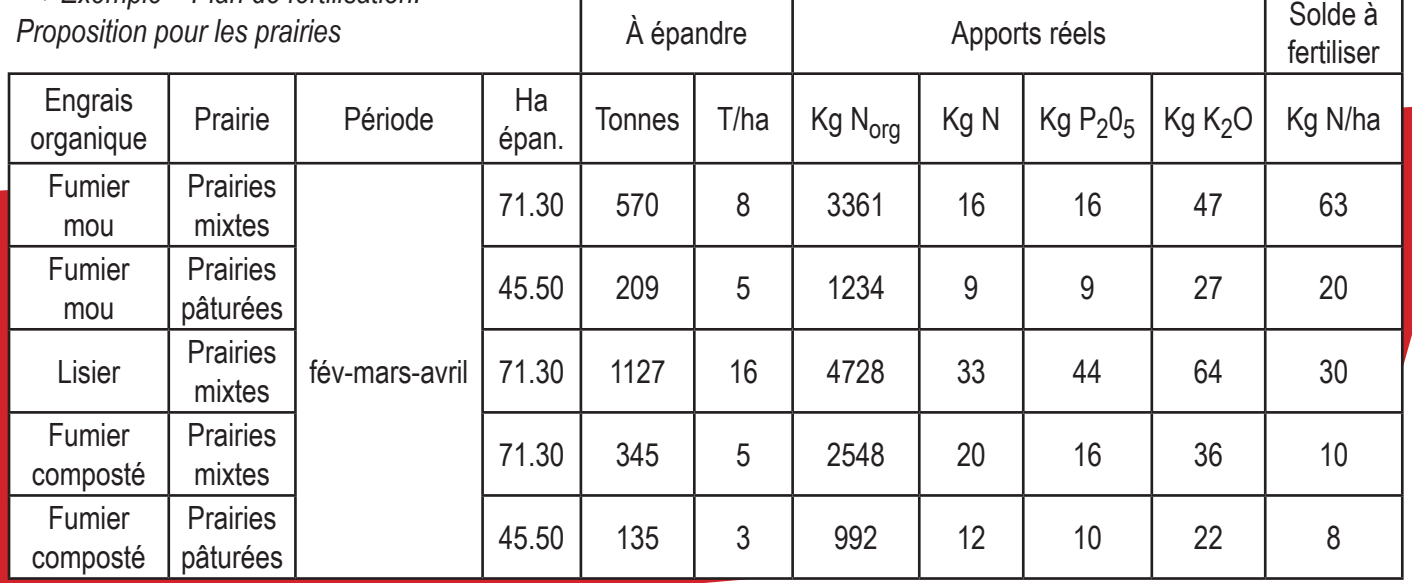

#### **<sup>r</sup>emarque<sup>s</sup> :**

*• Ce logiciel, créé à destination de tous les agriculteurs, prend en compte la possibilité de compléter les amendements par des engrais minéraux. Cela offre l'avantage pour les agriculteurs en conversion AB de pouvoir encoder leurs antécédents culturaux avec des pratiques d'agriculture conventionnelle.*

*• Les zones couvertes par le PGDA (Plan de Gestion Durable de l'Azote) n'étant pas systématiquement mises à jour, si vous êtes localisé dans des zones d'extension récentes des zones vulnérables, il est indispensable de vérifier si les propositions d'épandage faites par VALOR ne dépassent pas les seuils autorisés dans le cadre de la réglementation (ce risque étant relativement faible).*

# Gérer le parasitisme de mes génisses au pâturage

*La maitrise du parasitisme est l'un des points fondamentaux de la gestion du troupeau en agriculture biologique, notamment en ce qui concerne les parasites internes, souvent issus d'une contamination pendant les périodes de pâturage. Il est donc important de connaître les facteurs de risques du parasitisme. Ils peuvent être de deux natures :*

- *• Les facteurs de risque externes : ils sont liés à l'environnement, au milieu de l'exploitation (altitude, exposition, type de sol, etc)*
- *• Les facteurs de risque internes : ils sont liés aux pratiques des éleveurs (modes d'exploitation des parcelles, chargement, etc)*

### *→ Diagnostiquer la pression parasitaire potentielle*

*L'outil suivant a été conçu par l'Institut de recherche de l'agriculture biologique (FiBL) Suisse pour diagnostiquer la pression parasitaire en strongles gastro-intestinaux.*

*Il se présente sous la forme d'un questionnaire en deux parties : la première permet d'évaluer la pression potentielle au niveau de l'exploitation, et la seconde, au niveau de chaque parcelle. À chaque question, des points sont attribués en fonction de l'environnement de l'exploitation ou de la parcelle et des pratiques de gestion du troupeau. Plus le total des points est élevé, plus la pression parasitaire est importante.* 

*Ce questionnaire présente l'avantage de pouvoir situer vous-mêmes votre exploitation : il permet de hiérarchiser les parcelles en termes de risques, de manière à adapter leur utilisation. Lors de cette évaluation, il est important d'avoir aussi à l'esprit les variabilités intra-parcellaires dues aux conditions pédologiques.*

*Les figures ci-dessous présentent les résultats obtenus pour six exploitations suivies par la CtRAb (les fermes numérotées de 1 à 3 sont laitières, les 3 suivantes sont viandeuses) :*

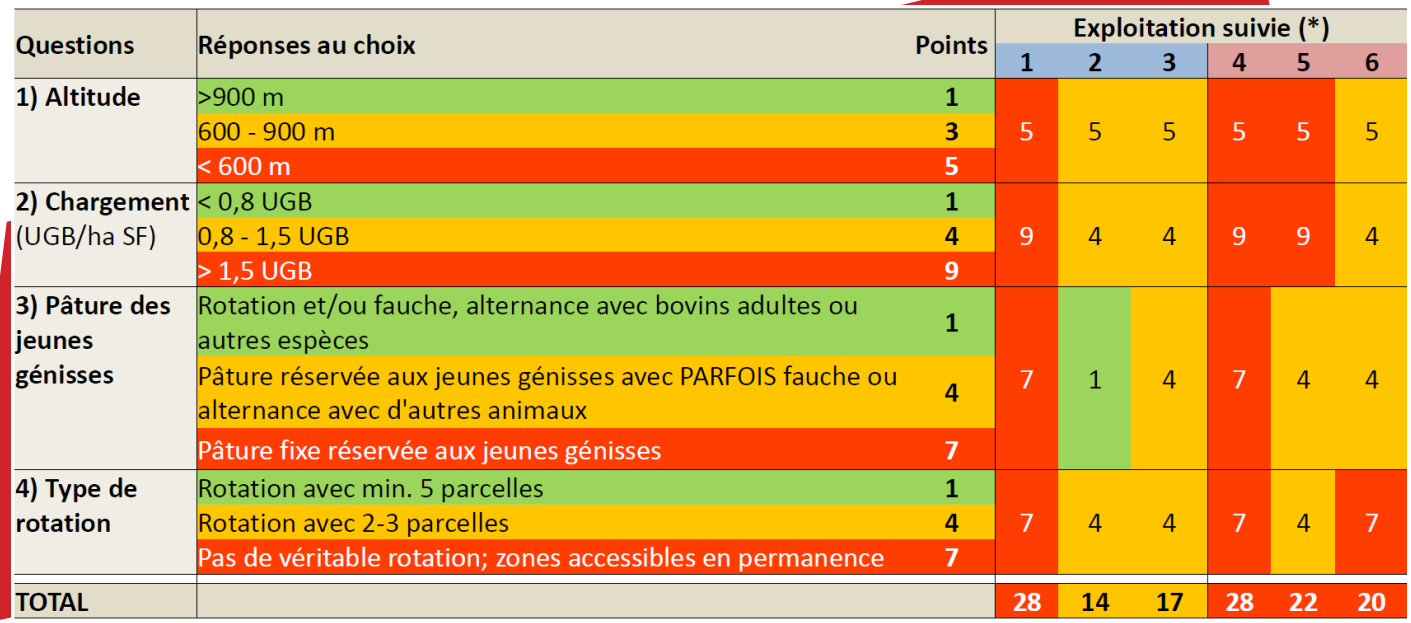

*→ Exemple – Diagnostic de la pression parasitaire potentielle au niveau de la ferme*

#### *→ Exemple – Diagnostic de la pression parasitaire potentielle au niveau de la parcelle*

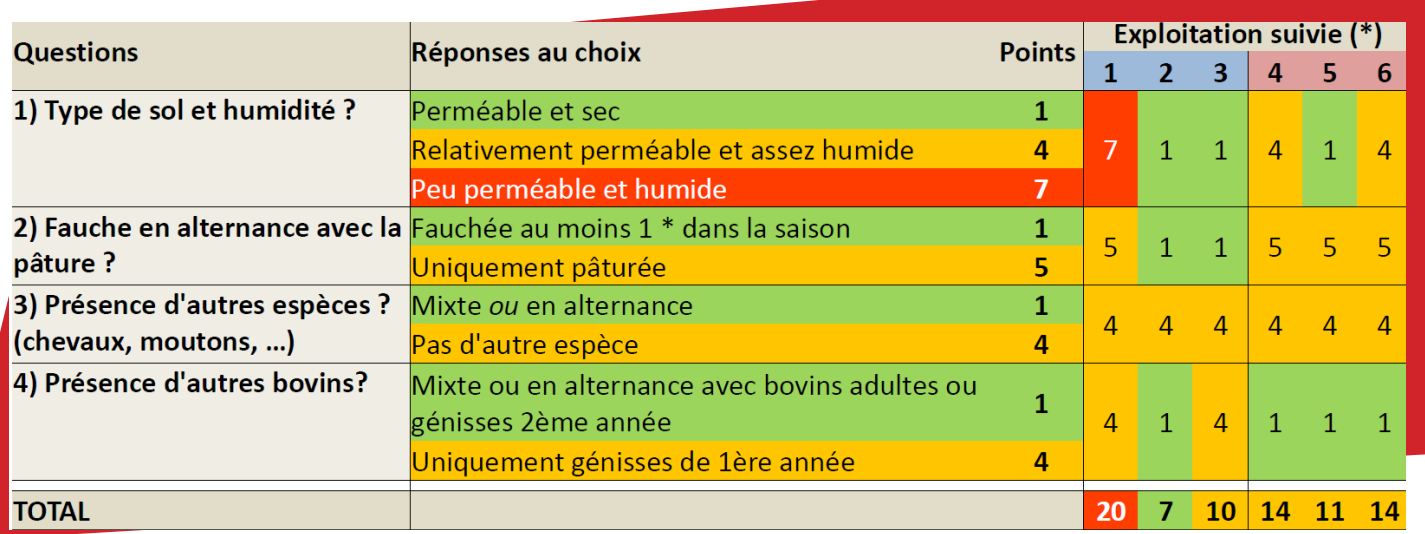

*→ Résultats – Diagnostic de la pression parasitaire potentielle globale, évaluée au niveau de l'exploitation et de la parcelle \*chez six agriculteurs bio suivis par la CtRAb*

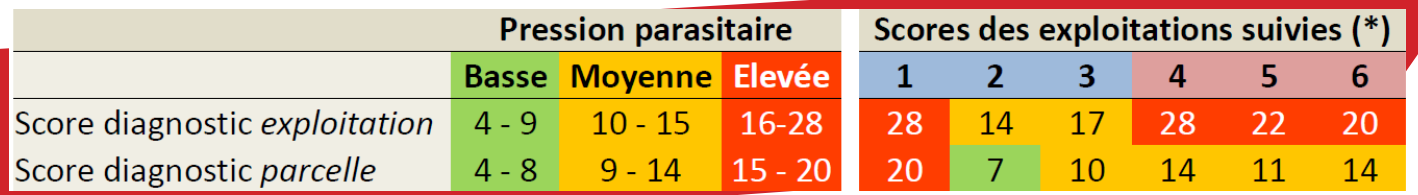

### *→ Gérer le pâturage des génisses*

*Les bonnes pratiques de gestion du pâturage constituent le premier levier d'action à mettre en place dans le cadre d'un plan de gestion du parasitisme. Plusieurs études ont permis de mettre en évidence de grandes recommandations pour les éleveurs.*

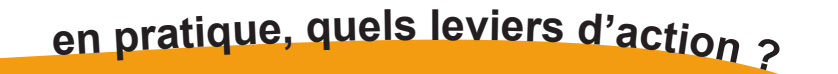

- **→ Faire tourner les génisses sur plusieurs parcelles**
	- • **6-8 semaines/parcelles, 2 parcelles, ↓ pression parasitaire de 40 à 50 %**
	- • **3-4 semaines/parcelles, 3 parcelles, ↓ pression parasitaire de 70 à 80 %**

*→* **Alterner le pâturage avec des bovins adultes ou d'autres espèces, et/ou alterner fauche/pâture**

*→* **Eviter le surpâturage : 5-6 cm ≤ hauteur d'herbe ≤ 13 cm**

### *→ Faire le bilan du niveau d'infestation et de l'immunité du cheptel*

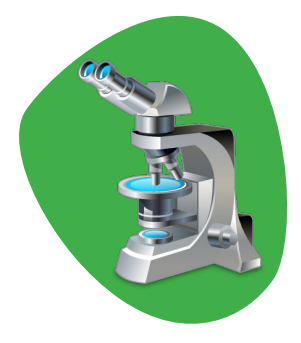

*Si vous soupçonnez une infestation de vos animaux par des parasites (que ce soit par l'observation de symptômes visuels ou parce que le résultat du test ci-dessus indique un risque potentiel élevé), il peut être intéressant de faire analyser les matières fécales de quelques génisses. Les matières fécales seront envoyées à l'ARSIA pour analyse coproscopique. Plusieurs méthodes peuvent être employées : la coproscopie par flottaison traduit par exemple le niveau d'infestation de façon qualitative tandis qu'on privilégiera une coproscopie par OPG\* (si l'objectif est de quantifier le niveau de contamination des animaux (comptage du nombre d'œufs par gramme de matière fécale).*

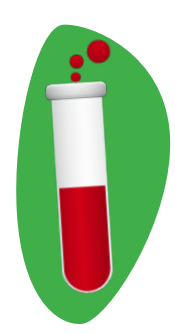

*En outre, il est également conseillé de suivre l'immunité acquise envers le strongle gastro-intestinal Ostertagia par vos génisses en première et seconde années de pâturage. Dans ce cadre, une prise de sang sera réalisée dans la semaine qui suit la rentrée du troupeau à l'étable, en fin de saison de pâturage. De même, l'échantillon de sang sera envoyé à l'ARSIA pour dosage du pepsinogène sanguin, utilisé comme indicateur de l'immunité acquise envers Ostertagia.*

*\*Oeufs Par Gramme*

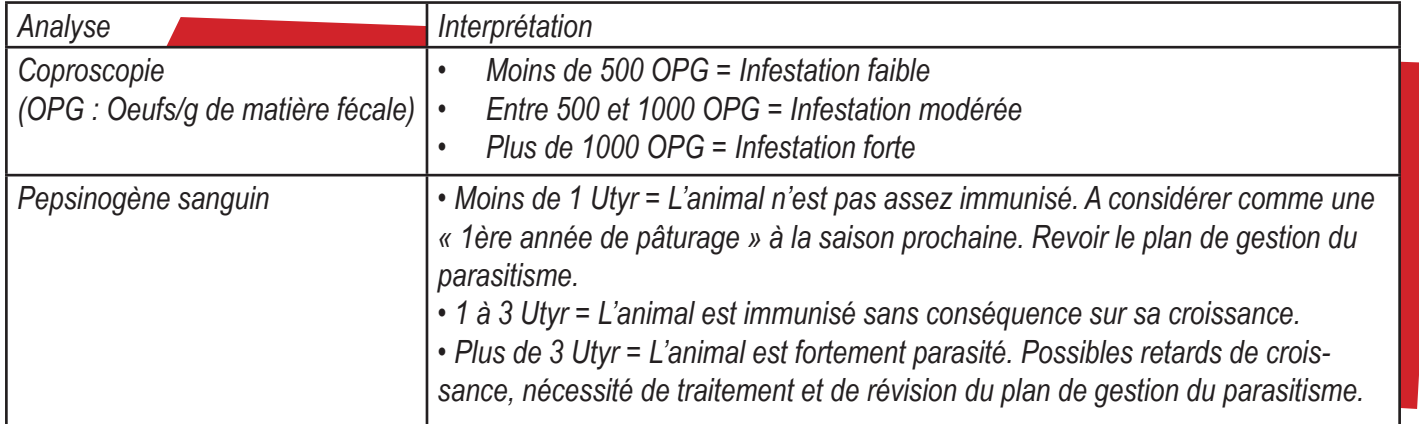

*→ Diagnostic de la pression parasitaire : comment interpréter les résultats d'une analyse coproscopique par OPG et du dosage du pepsinogène sanguin.*

*Ces résultats sont toutefois à discuter avec votre vétérinaire en vue d'évaluer le traitement à appliquer, certains parasites ayant des cycles de développement qui ne permettent peu ou pas de les identifier par ce type d'analyses.*

#### **remarqu<sup>e</sup> :**

*Dans le cadre des suivis réalisés par la CtRAb, les résultats des coprologies et des prises de sang ont aussi été croisés avec les mesures de croissance des génisses, la disponibilité et la valeur nutritive de l'herbe, ainsi que les pratiques des éleveurs (Faux et al., 2017). L'objectif était de faire ressortir les facteurs de variation de la pression parasitaire et d'en tirer des bonnes pratiques de gestion du pâturage telles que celles qui ont été énoncées plus haut.*

# Faire le point sur l'autonomie alimentaire de ma ferme

### *→ Pourquoi être autonome ?*

*La première raison est économique. Orienter son système de manière à produire le maximum de*  l'alimentation de ses animaux peut être envisagé dans l'objectif de **diminuer son coût de pro***duction et de disposer de plus d'indépendance, notamment vis-à-vis du contexte économique. Pour les agriculteurs qui vendent leurs produits en circuits courts, c'est aussi bénéficier d'une meilleure image auprès des consommateurs, avec l'assurance d'une traçabilité suivie et l'absence d'émissions de gaz à effets de serre liées au transport de marchandises pour l'alimentation du troupeau.*

### *→ Pourquoi faire un bilan ?*

*Etablir le diagnostic du niveau d'autonomie alimentaire sur son exploitation constitue l'étape obligatoire avant de mettre en place des leviers d'amélioration. Ce bilan permet également d'évaluer les marges de progrès possibles en fonction de l'environnement de la ferme et en accord avec vos objectifs.*

*Entre 2014 et 2016, la CtRAb a réalisé le diagnostic de l'autonomie alimentaire de plusieurs fermes en agriculture biologique. L'étude s'appuie sur des données recueillies sur le parcellaire, la gestion des surfaces fourragères (suivi de la production et de la valeur alimentaire des fourrages), la conduite du troupeau (effectifs, rations, performances) ainsi que sur la quantification des achats liés à l'alimentation des animaux. Ces résultats techniques sont en cours d'analyse et seront couplés aux résultats économiques afin de distinguer différentes stratégies de production en élevage bovin bio.*

*Ce tableau synthétique qui récapitule les résultats obtenus sur quelques exploitations :*

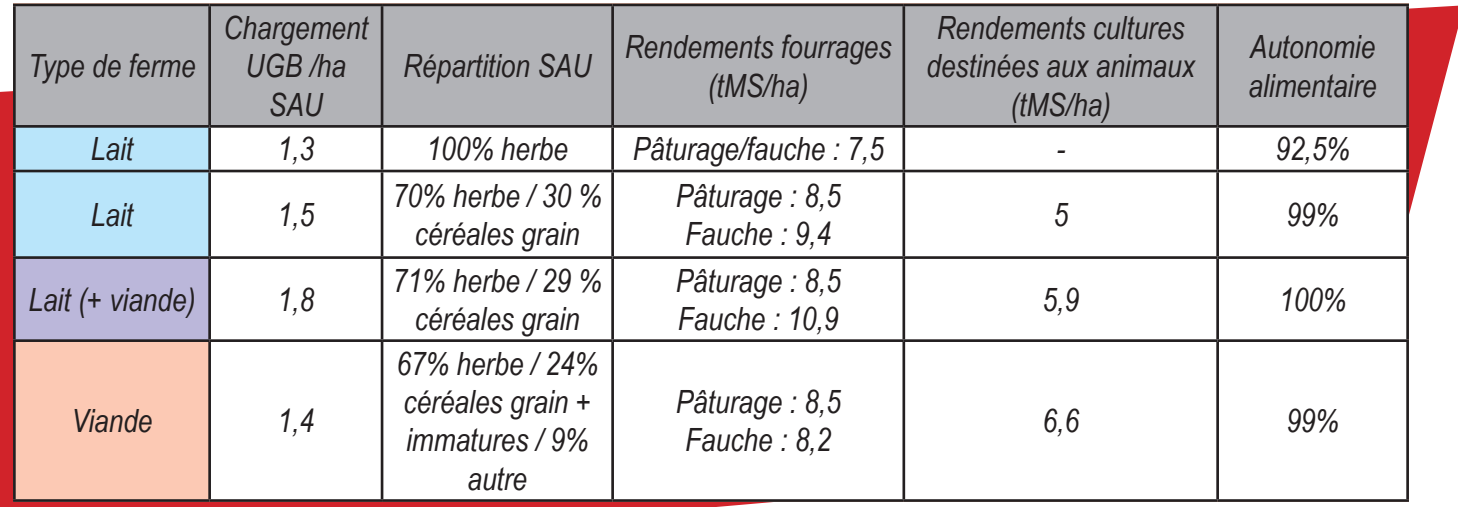

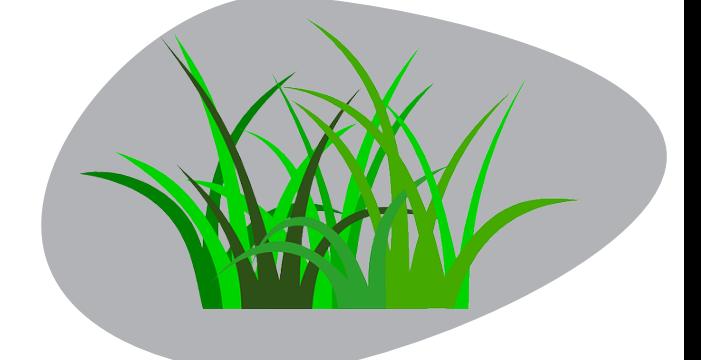

### *→ Faire analyser les fourrages de ma ferme : un petit investissement qui peut rapporter gros*

*Pour aller plus loin dans la compréhension des systèmes, faire analyser la valeur alimentaire des fourrages produits à la ferme est une pratique largement conseillée afin d'équilibrer ses rations.* 

*Une ferme peut en effet être autonome sans toutefois fournir une ration équilibrée et/ou les quantités d'énergie et de protéines suffisantes pour couvrir les besoins des animaux, qui sont spécifiques selon l'âge, le stade physiologique et le niveau de production. La valeur alimentaire des fourrages à disposition peut en effet varier fortement d'une coupe et/ou d'une année à l'autre. Quantifier ces différences permet d'ajuster la ration aux besoins de chaque catégorie d'animaux et ainsi d'optimiser le coût de production.* 

### Collecter les données météo les plus représentatives de ma ferme

#### *Outil – Réseau PAMESEB*

*Le réseau PAMESEB se compose de 29 stations agro-météorologiques sur l'ensemble de la Wallonie qui enregistrent des données climatiques toutes les heures : température de l'air, précipitations, humidité, ensoleillement, vitesse et direction du vent, températures du sol et à sa surface, évapotranspiration. Son objectif premier est de fournir les informations nécessaires à la réalisation d'avertissements agricoles (mildiou de la pomme de terre en collaboration avec le Carah, avertissements septoriose du Cadco). Ces données sont toutefois accessibles à tous sur demande (0,012€/donnée horaire,* 

*0,05€/autre donnée). Elles sont disponibles à différentes fréquences (horaires, journalières, décadaires, mensuelles, annuelles). Un accès en temps réel aux données est également possible.*

*De plus, vous trouverez chaque jour sur le site internet de Pameseb l'évolution des pluies heure par heure de la journée de la veille pour l'ensemble de la Wallonie ainsi que les températures moyennes, les températures minimum et maximum, les précipitations, la couverture nuageuse et la direction du vent sur les 30 derniers jours (rubrique Météo > Dernières observations).* 

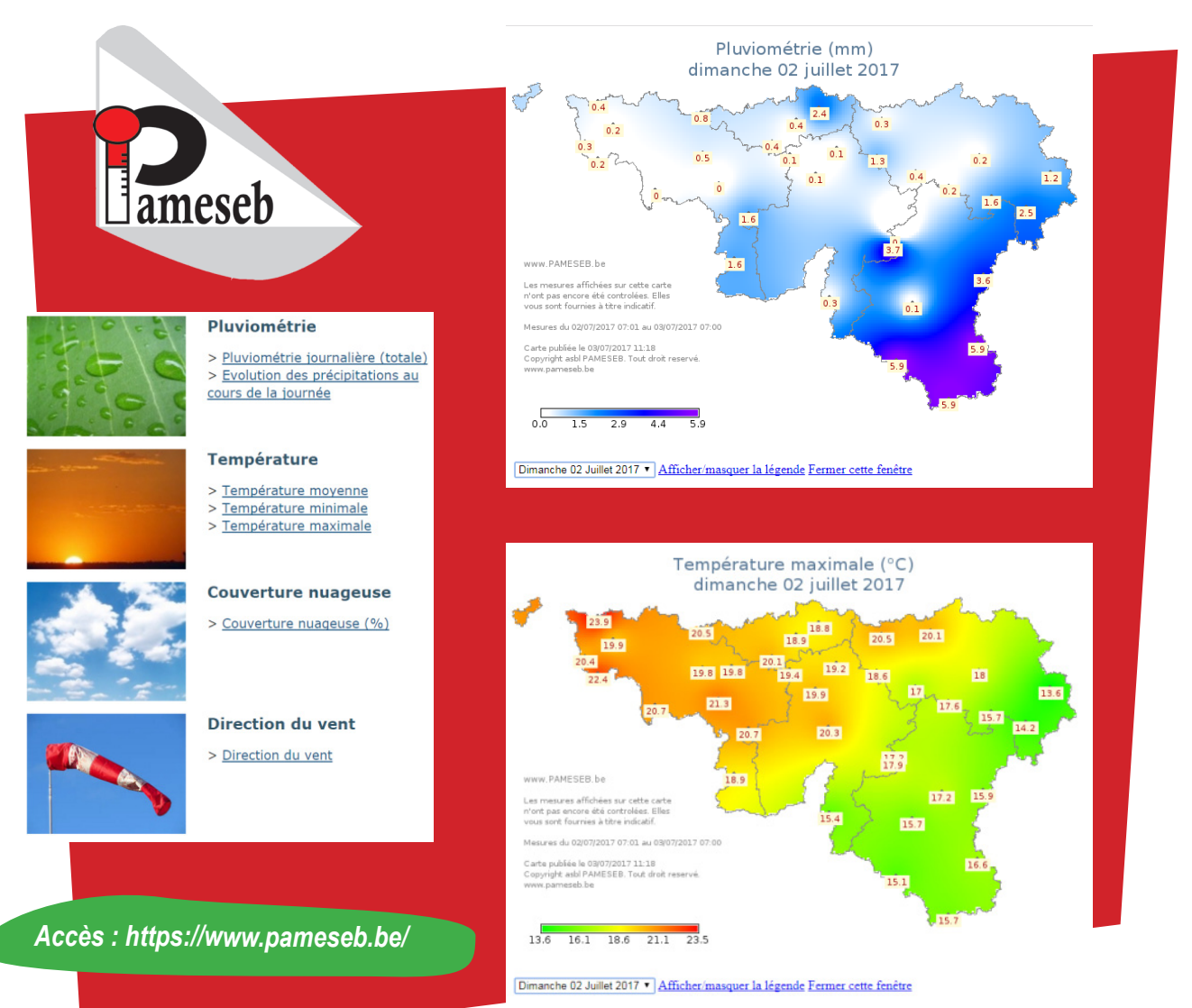

#### *→ Demande d'accès aux données – Quelle station ?*

*La liste des stations et leur localisation est disponible à la rubrique Météo > Le réseau PAMESEB. Se référer à la station météo du réseau la plus proche n'est pas nécessairement la meilleure solution. D'autres critères peuvent entrer en compte, telle que l'altitude qui est un critère de choix supérieur à celui de la distance. N'hésitez pas à contacter le CRA-W (d.rosillon@cra. wallonie.be) pour choisir la station la plus adaptée.*

*Pour exemple, voici les données de précipitations relevées par un agriculteur sur sa ferme entre 2010 et 2016. Elles ont été comparées aux données des 2 stations les plus proches :*

- *• La station (1), distante de 21 km, plus haute en altitude, très humide, et située dans un milieu forestier, ce qui ne correspond pas du tout aux caractéristiques de la ferme*
- *• La station (2), distante de 18 km, qui se situe à une altitude similaire à celle de la ferme*

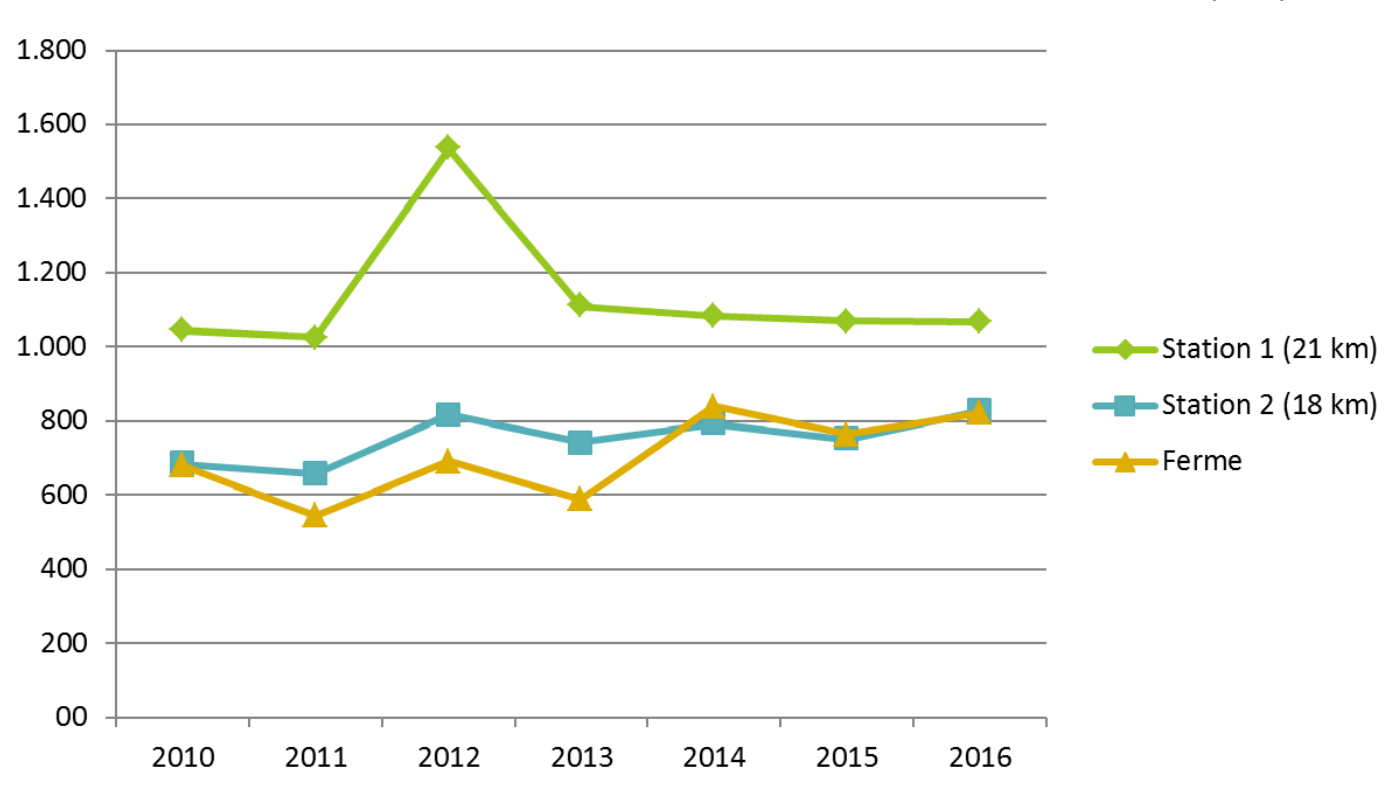

*→ Exemple – Comparaison des précipitations relevées dans une ferme et dans les deux stations météo les plus proches*

*On constate que la station 2 est bien plus représentative de l'exploitation que la station 1, celle-ci ne se trouvant pourtant que 3 km plus loin de la ferme par rapport à l'autre station. L'écart moyen sur 7 ans par rapport à la ferme n'est que de +4 mm/mois pour la station 2 tandis qu'il est de +35 mm/mois pour la station 1. Pour cette dernière, la différence peut même aller bien au-delà : jusqu'à 841mm d'écart avec la ferme !*

*Ces résultats traduisent l'intérêt qu'il peut y avoir à prendre en compte les paramètres météo les plus locaux possibles.*

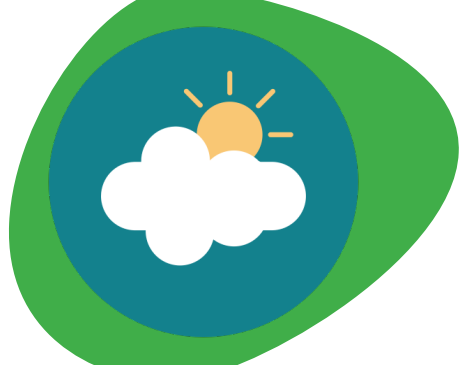

#### *Pour aller plus loin : Le projet AGROMET (en cours)*

Dans cette optique de spatialisation des données météo, le CRA-W développe actuellement le *projet AGROMET. Il a pour but la construction d'une plate-forme web opérationnelle destinée à la diffusion en temps réel de données agro-météorologiques à haute résolution spatiale (1 km²) et temporelle (horaire) en vue de leur exploitation par les modèles de suivi agricole.*

*Ces données seront issues d'un réseau de 16 000 stations virtuelles réparties uniformément sur le territoire de toute la Wallonie. Elles seront générées par interpolation spatiale des données envoyées en temps réel par plus de 30 stations météorologiques physiques appartenant aux réseaux PAMESEB et IRM.*

*La plateforme vise à rendre ces données accessibles sous la forme d'outils de visualisation interactifs (cartes, graphiques, tableaux et indicateurs variés), mais également sous la forme d'une API (Application Programming Interface) permettant leur exploitation en direct par les modèles de suivi agricole utilisés par les fournisseurs d'avertissements.* 

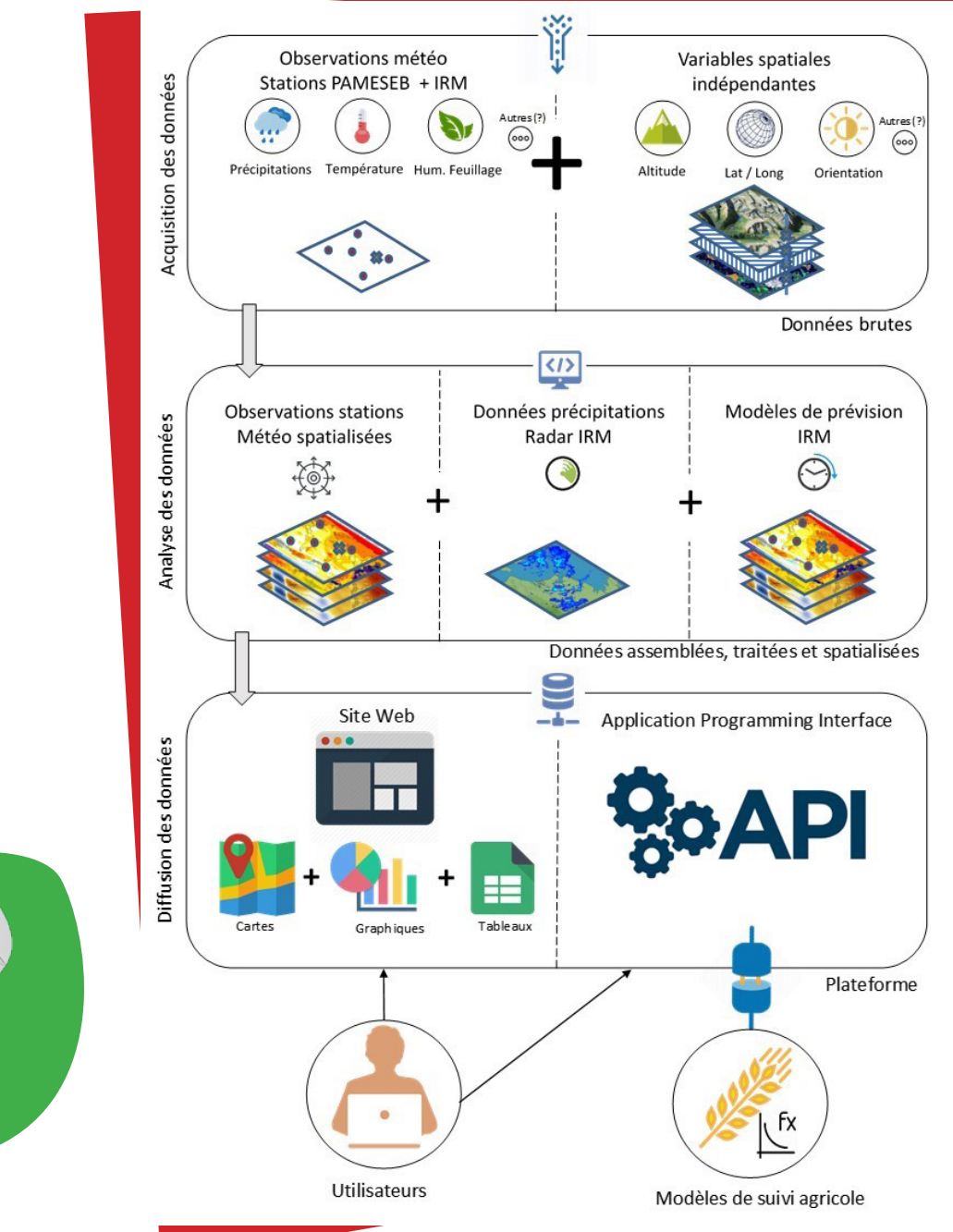

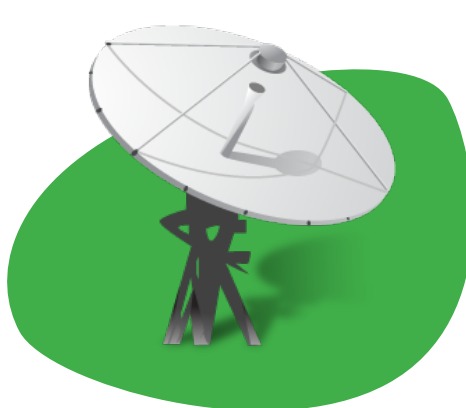

# Suivre la situation financière de ma ferme tout au long de l'année

#### *Outil − TRESOGEST*

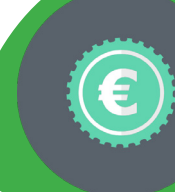

*Tresogest est un outil de gestion financière adapté aux fermes diversifiées. Co-construit par les scientifiques et les agriculteurs dans le cadre des recherches de la CtRAb, Tresogest est issu d'une recherche participative. Son but est d'aider les agriculteurs à gérer leurs coûts de production et à avoir une meilleure visibilité de leur trésorerie en se réappropriant les chiffres de leur exploitation.*

*Dans la pratique,Tresogest se présente sous la forme d'un fichier Excel ou LibreOffice avec plusieurs feuilles. Celles-ci permettent de remplir les données de base relatives à l'exploitation (cheptel, spéculations, répartition de l'assolement, etc).* 

*L'outil se base ensuite sur la saisie de tous les reçus et factures de l'exploitation sur une année. L'idéal est d'encoder au fur et à mesure, de manière hebdomadaire, mensuelle voire trimestrielle : l'objectif est d'avoir une vision actualisée des chiffres de la ferme de manière à mieux entreprendre des ajustements à court terme et à anticiper les situations financières difficiles.*

*Contrairement à une comptabilité de gestion, Tresogest se base sur les flux monétaires réels de l'exploitation afin d'évaluer sa liquidité. Les rentrées réelles comptabilisées correspondent aux ventes, aux aides et aux autres revenus (locations, travail à façon par exemple). L'outil ne prend pas en compte les stocks.*

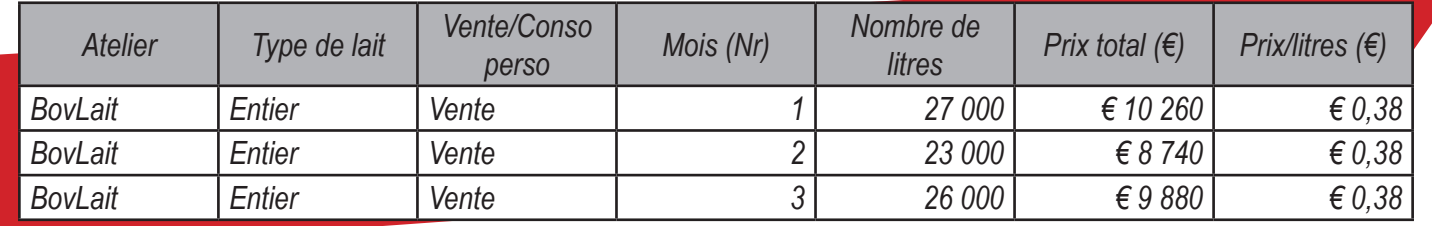

*→ Exemple – Encodage de recettes sur Tresogest*

*Pour les dépenses, Tresogest considère les sommes d'argent effectivement déboursées (dépenses opérationnelles et structurelles, annuités d'emprunts et investissements sur fonds propres). Il exclut les amortissements et la rémunération des capitaux propres.*

*→ Exemple – Encodage de dépenses sur Tresogest*

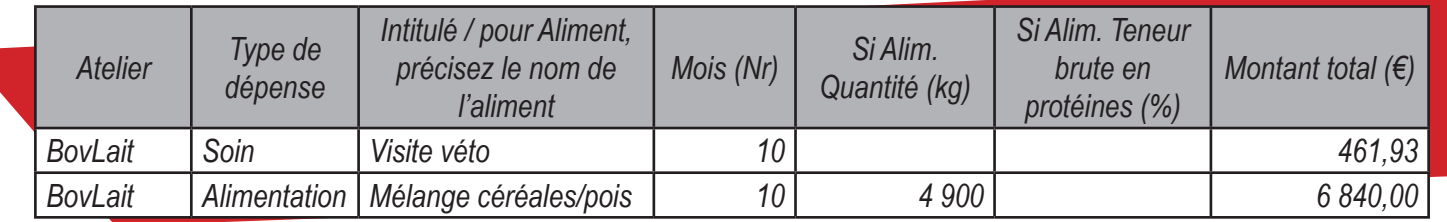

*Tresogest calcule ensuite les coûts de production par atelier avec le détail et la répartition des recettes et des charges sous forme de tableaux et de graphiques.*

*Par exemple, dans une exploitation en production laitière, il représente graphiquement le revenu dégagé et le coût de production pour 100L de lait avec le détail de la répartition des charges :* 

*→ Exemple – Répartition des charges par 100L de lait (disponible avec les chiffres bruts au lieu des pourcentages)*

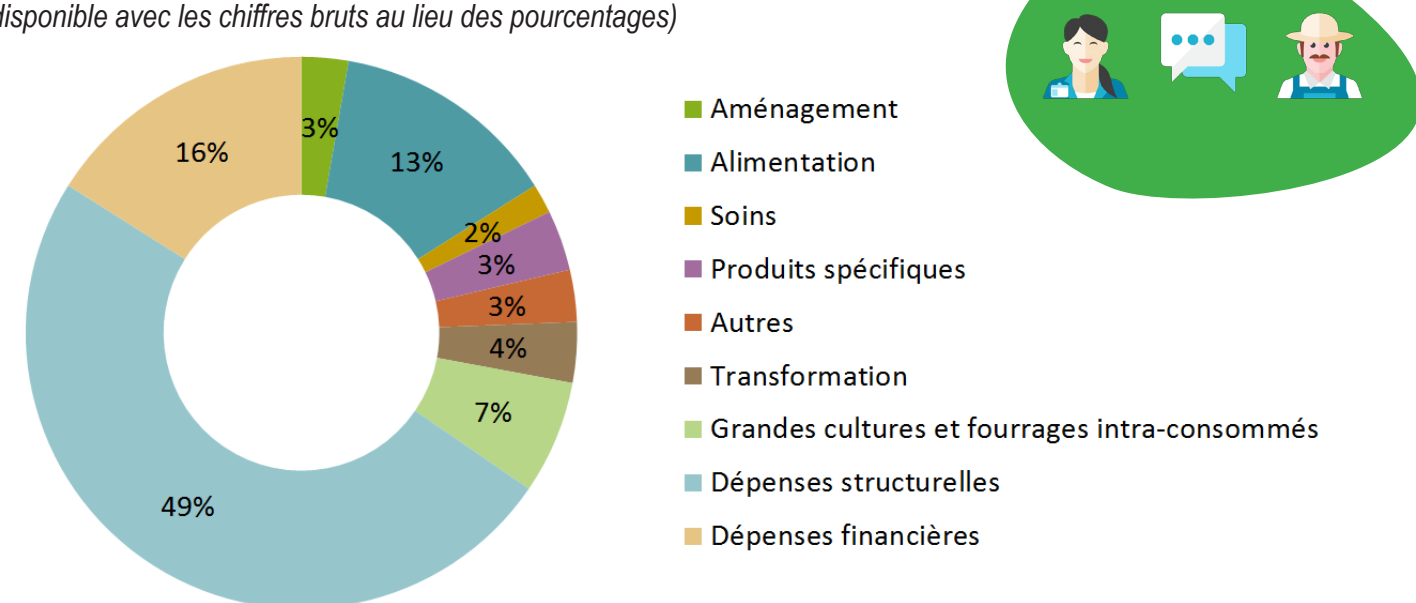

*Tresogest présente également l'évolution de la trésorerie de la ferme au fil des mois :*

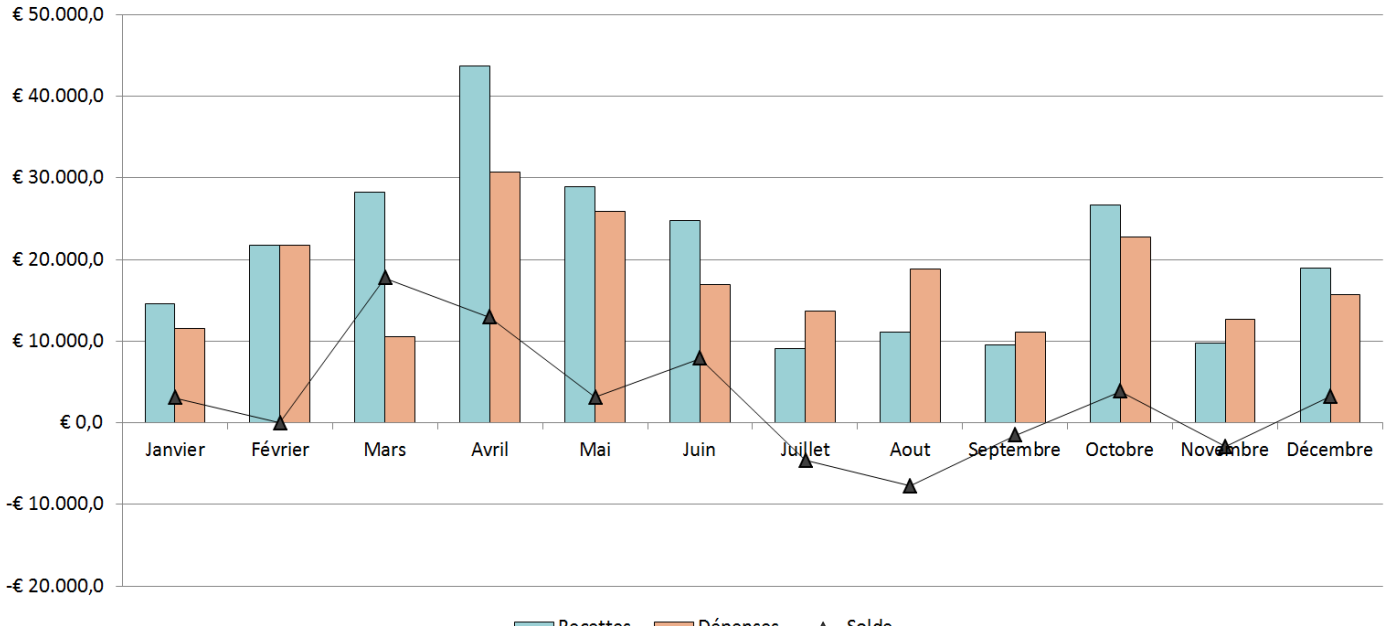

Recettes Dépenses ASolde

*Grâce à un meilleur suivi de la situation financière de la ferme durant l'année, TresoGest peut ainsi vous appuyer dans vos décisions quotidiennes. Il permet également d'acquérir une meilleure visibilité sur les prix de vente et les coûts de production en support des négociations. TresoGest s'avère particulièrement utile pour les agriculteurs pratiquant la vente directe. L'outil calcule en effet la rentabilité de l'activité de transformation et de vente directe.*

#### **<sup>r</sup>emarqu<sup>e</sup> :**

*Tresogest se décline actuellement sous deux versions : Élevage et Cultures. À ce jour, seule la version Élevage est finalisée. Celle concernant les exploitations spécialisées en productions végétales est en cours de développement. À ce stade, l'outil est uniquement utilisé par les agriculteurs suivis dans le cadre des recherches menées par la CtRAb. L'outil Tresogest a pour ambition d'être ensuite diffusé.*

*Dans la version adaptées aux productions végétales, il est nécesssaire d'encoder les itinéraires techniques. Ceci permet d'analyser le prix de revient par culture et par parcelle, et ainsi d'évaluer l'impact des pratiques de l'agriculteur.*

#### *Contacts :*

*Cellule transversale de Recherches en Agriculture biologique (CtRAb) celluleagribio@cra.wallonie.be*

•**●**•

*Fertilité biologique + Valor : Bernard GODDEN b.godden@cra.wallonie.be valor@cra.wallonie.be*

*Parasitisme + Autonomie Alimentaire : Anne-Michelle FAUX a.faux@cra.wallonie.be*

> *Pameseb + Agromet : Damien ROSILLON d.rosillon@cra.wallonie.be*

*TresoGest : Mary GUILLAUME m.guillaume@cra.wallonie.be*